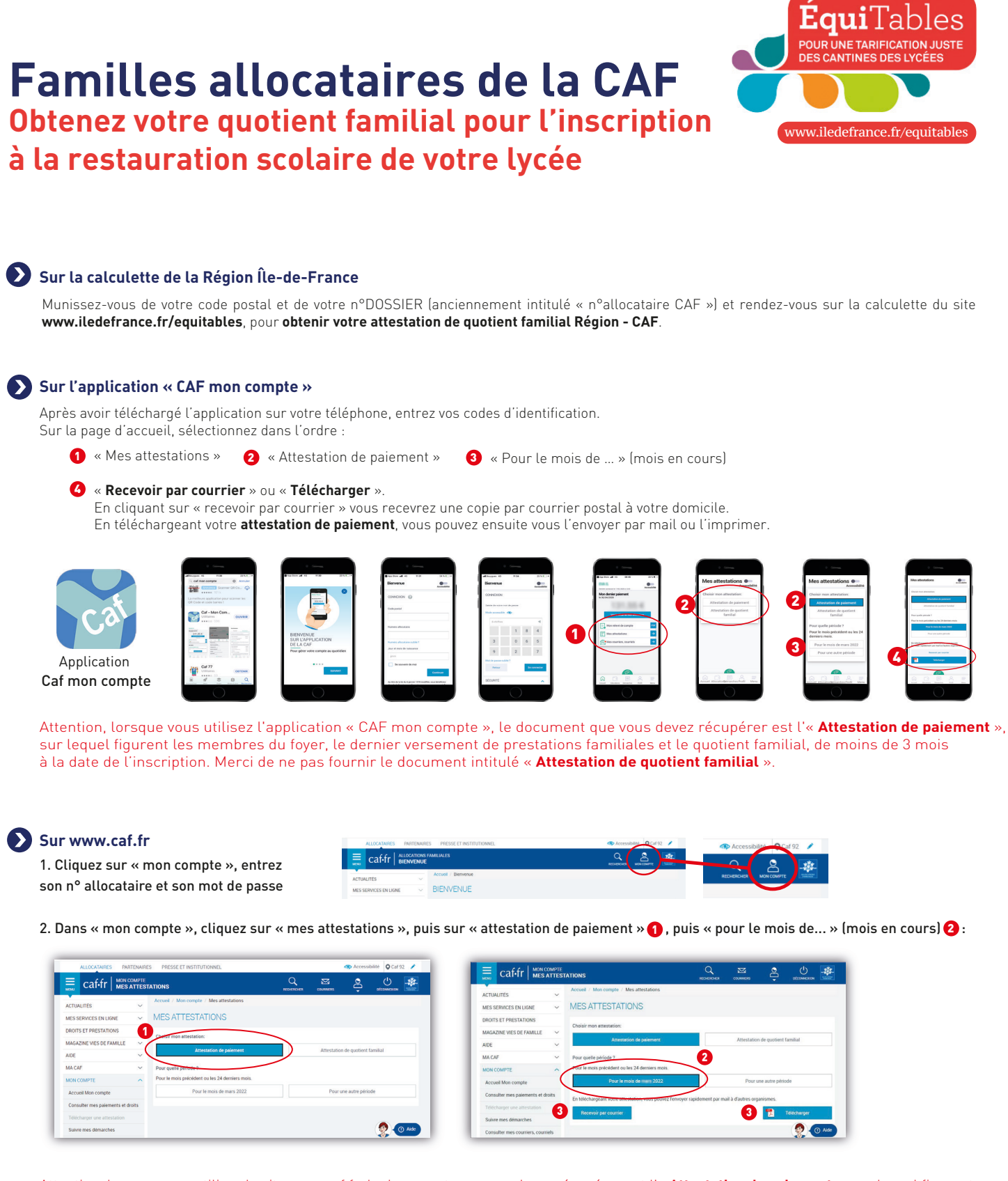

Attention, lorsque vous utilisez le site www.caf.fr, le document que vous devez récupérer est l'« **Attestation de paiement** », sur lequel figurent les membres du foyer, le dernier versement de prestations familiales et le quotient familial, de moins de 3 mois à la date de l'inscription. Merci de ne pas fournir le document intitulé « **Attestation de quotient familial** ».

**Besoin d'aide ?**

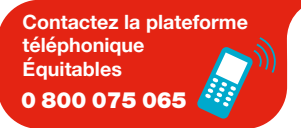

Contactez la plateforme téléphonique Équitables du lundi au vendredi de 8 h 30 à 18 h, de mi-mai à mi-juillet et de fin août à début octobre. APPEL GRATUIT DEPUIS UN POSTE FIXE

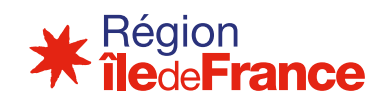